# Équations Linéaires (A)

1. 
$$
b-4=6
$$
  
6.  $a-9=-16$   
11.  $u-1=1$   
2.  $a-4=-9$   
7.  $v-(-1)=11$   
12.  $u-(-10)=11$ 

3. 
$$
c - (-9) = 8
$$
 8.  $b - (-2) = 0$  13.  $c - (-8) = 10$ 

4. 
$$
u-9=-6
$$
 9.  $v-6=-3$  14.  $x-4=-9$ 

5. 
$$
c-4=-8
$$
 10.  $v-(-1)=-4$  15.  $c-10=-8$ 

### Équations Linéaires (A) Solutions

1. 
$$
b-4=6
$$
  
\n $b = 10$   
\n2.  $a-4=-9$   
\n3.  $c-(-9) = 8$   
\n4.  $c = -1$   
\n5.  $a-9 = -16$   
\n6.  $a-9 = -16$   
\n7.  $v-(-1) = 11$   
\n8.  $b-(-2) = 0$   
\n9.  $b = -2$   
\n10.  $u-(-10) = 11$   
\n11.  $u-1 = 1$   
\n12.  $u-(-10) = 11$   
\n13.  $c-(-8) = 10$   
\n14.  $c = 2$   
\n15.  $c-(-8) = 10$   
\n16.  $c = 2$ 

4. 
$$
u-9=-6
$$
  
\n $u=3$   
\n9.  $v-6=-3$   
\n $v=3$   
\n14.  $x-4=-9$   
\n $x=-5$ 

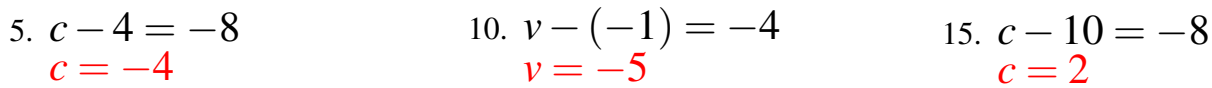

# Équations Linéaires (B)

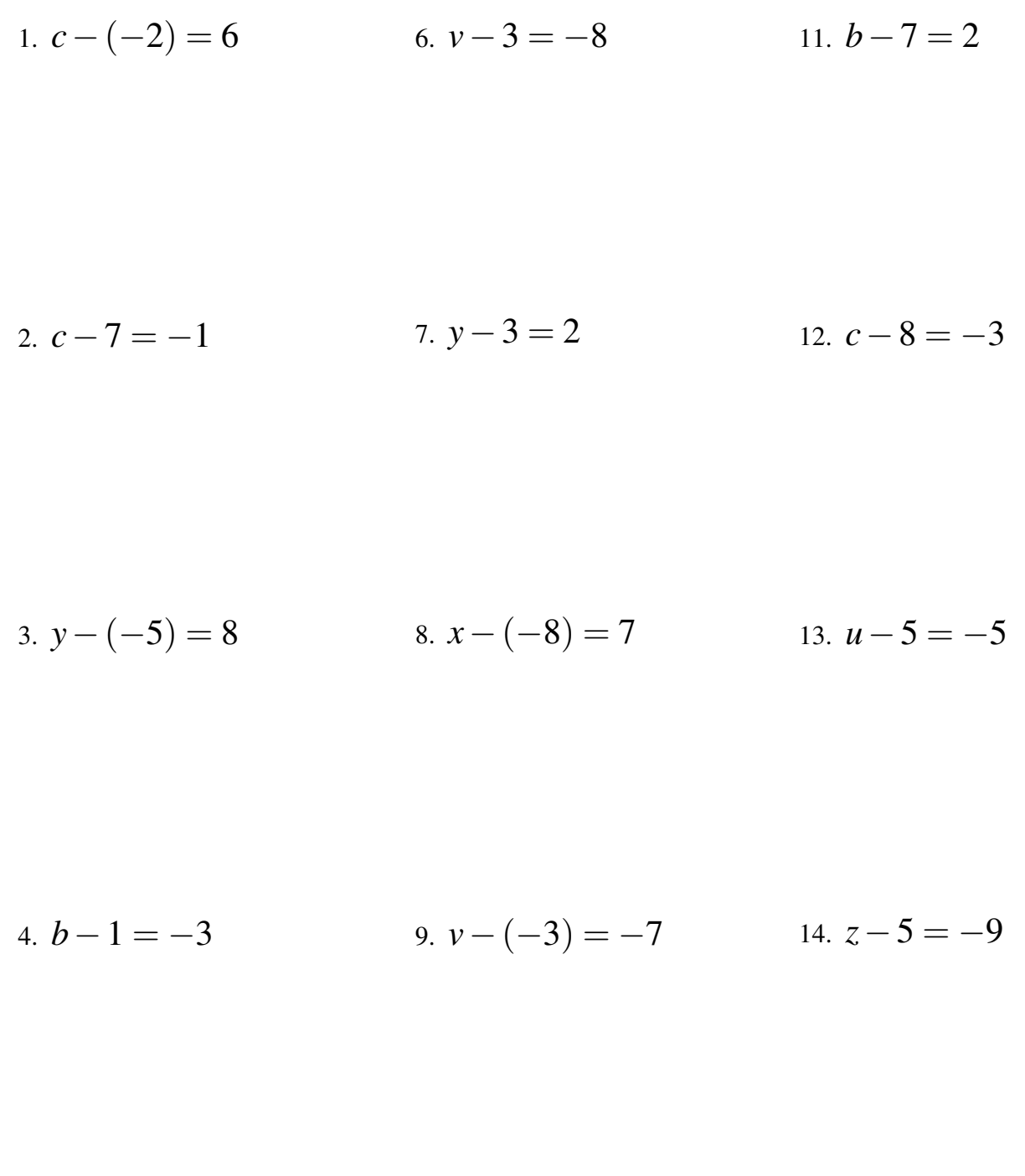

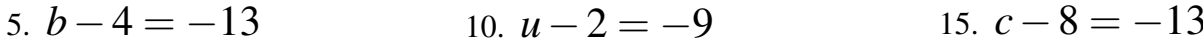

### Équations Linéaires (B) Solutions

1. 
$$
c - (-2) = 6
$$
  
\n $c = 4$   
\n2.  $c - 7 = -1$   
\n $c = 6$   
\n3.  $y - (-5) = 8$   
\n $y = 3$   
\n4.  $b - 1 = -3$   
\n $b = -2$   
\n5.  $b - 4 = -13$   
\n6.  $v - 3 = -8$   
\n $v = 5$   
\n7.  $y - 3 = 2$   
\n $y = 5$   
\n8.  $x - (-8) = 7$   
\n $x = -1$   
\n9.  $v - (-3) = -7$   
\n $v = -10$   
\n10.  $u - 2 = -9$   
\n $u = -7$   
\n11.  $b - 7 = 2$   
\n $c - 8 = -3$   
\n $c - 8 = -3$   
\n $u = 0$   
\n12.  $c - 8 = -3$   
\n $u = 5$   
\n $u = 0$   
\n13.  $u - 5 = -5$   
\n $u = 0$   
\n $u = 0$   
\n14.  $z - 5 = -9$   
\n $z = -4$   
\n15.  $c - 8 = -13$   
\n $c = -5$ 

### Équations Linéaires (C)

Trouvez la valeur de chaque variable.

1. 
$$
c-8 = -8
$$
  
\n2.  $c-2 = -12$   
\n3.  $x-4 = 4$   
\n4.  $b-10 = -4$   
\n5.  $b-2 = -6$   
\n6.  $c-10 = -10$   
\n7.  $x-(-2) = 7$   
\n8.  $b-2 = -6$   
\n9.  $z-(-5) = -5$   
\n10.  $y-9 = -4$   
\n11.  $c-10 = -14$   
\n12.  $v-(-9) = 3$   
\n13.  $y-9 = -4$   
\n14.  $y-10 = -2$ 

5.  $u-1=-11$ 10.  $b-6=-14$ 15.  $x-6=-14$ 

### Équations Linéaires (C) Solutions

1. 
$$
c-8 = -8
$$
  
\n $c = 0$   
\n2.  $c-2 = -12$   
\n3.  $x-4 = 4$   
\n4.  $x = 8$   
\n5.  $c-10 = -10$   
\n6.  $c-10 = -10$   
\n7.  $x - (-2) = 7$   
\n8.  $b-2 = -6$   
\n9.  $b = -4$   
\n11.  $c-10 = -14$   
\n12.  $v - (-9) = 3$   
\n13.  $y-9 = -4$   
\n14.  $v = -6$   
\n15.  $y-9 = -4$   
\n16.  $y = -6$   
\n17.  $x - (-2) = 7$   
\n18.  $y - 9 = -4$   
\n19.  $y = 5$ 

4. 
$$
b-10=-4
$$
  
\n $b=6$   
\n9.  $z-(-5)=-5$   
\n $z=-10$   
\n14.  $y-10=-2$   
\n $y=8$ 

5. 
$$
u-1 = -11
$$
  
\n $u = -10$   
\n10.  $b-6 = -14$   
\n $b = -8$   
\n15.  $x-6 = -14$   
\n $x = -8$ 

### Équations Linéaires (D)

Trouvez la valeur de chaque variable.

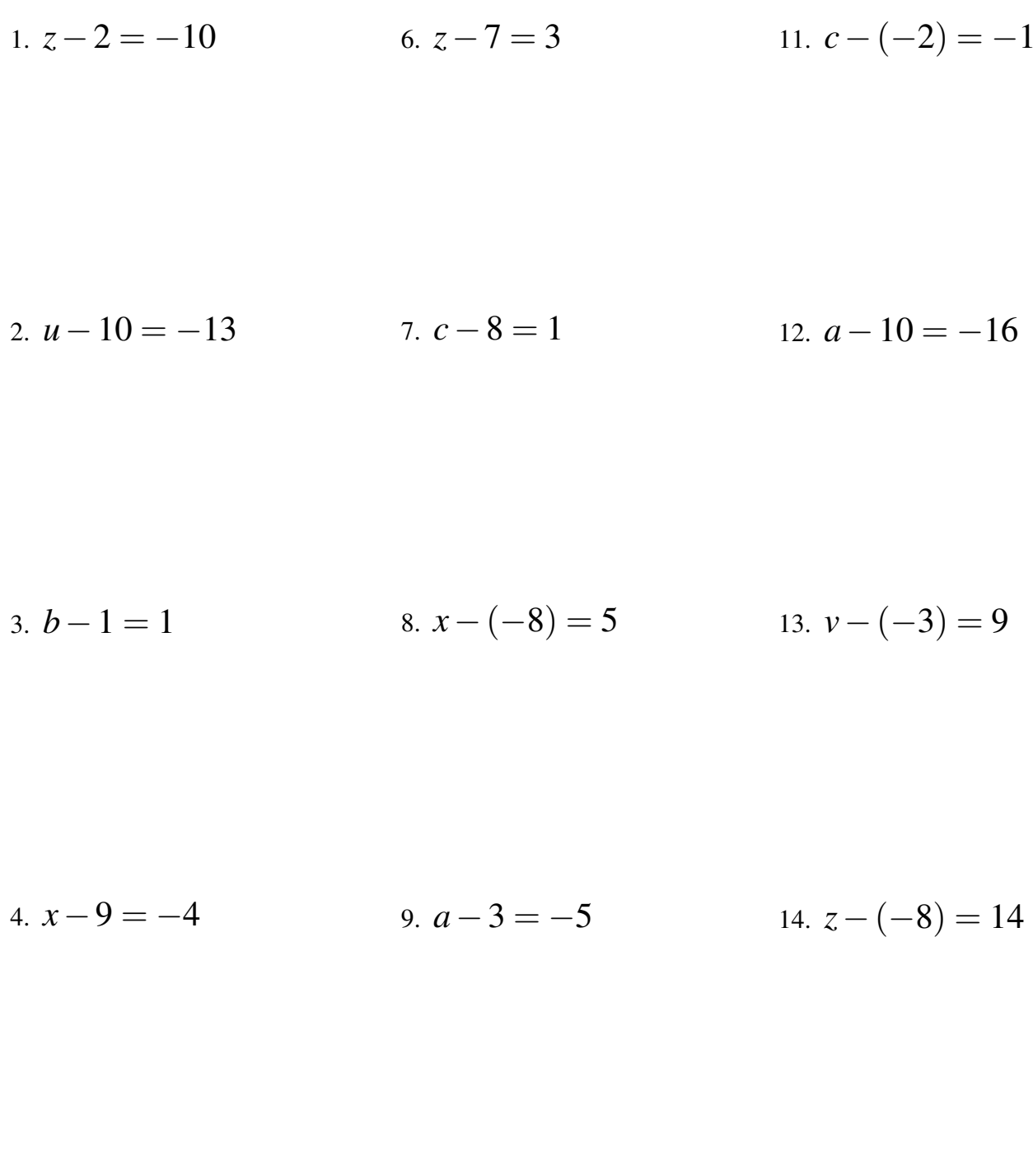

15.  $y - 7 = -9$ 

#### Équations Linéaires (D) Solutions

Trouvez la valeur de chaque variable.

1.  $z-2=-10$ <br> $z=-8$ 6.  $z-7=3$ <br> $z=10$ 11.  $c - (-2) = -1$ <br> $c = -3$ 2.  $u-10=-13$ <br> $u=-3$ 7.  $c-8=1$ <br> $c=9$ 12.  $a-10=-16$ <br> $a=-6$ 3.  $b-1=1$ <br> $b=2$ 8.  $x - (-8) = 5$ <br> $x = -3$ 13.  $v - (-3) = 9$ <br> $v = 6$ 9.  $a-3=-5$ <br> $a=-2$ 4.  $x-9=-4$ <br> $x=5$ 14.  $z-(-8) = 14$ <br> $z = 6$ 

5. 
$$
u - (-6) = 13
$$
  
\n $u = 7$   
\n10.  $u - (-8) = 0$   
\n $u = -8$   
\n15.  $y - 7 = -9$   
\n $y = -2$ 

### Équations Linéaires (E)

Trouvez la valeur de chaque variable.

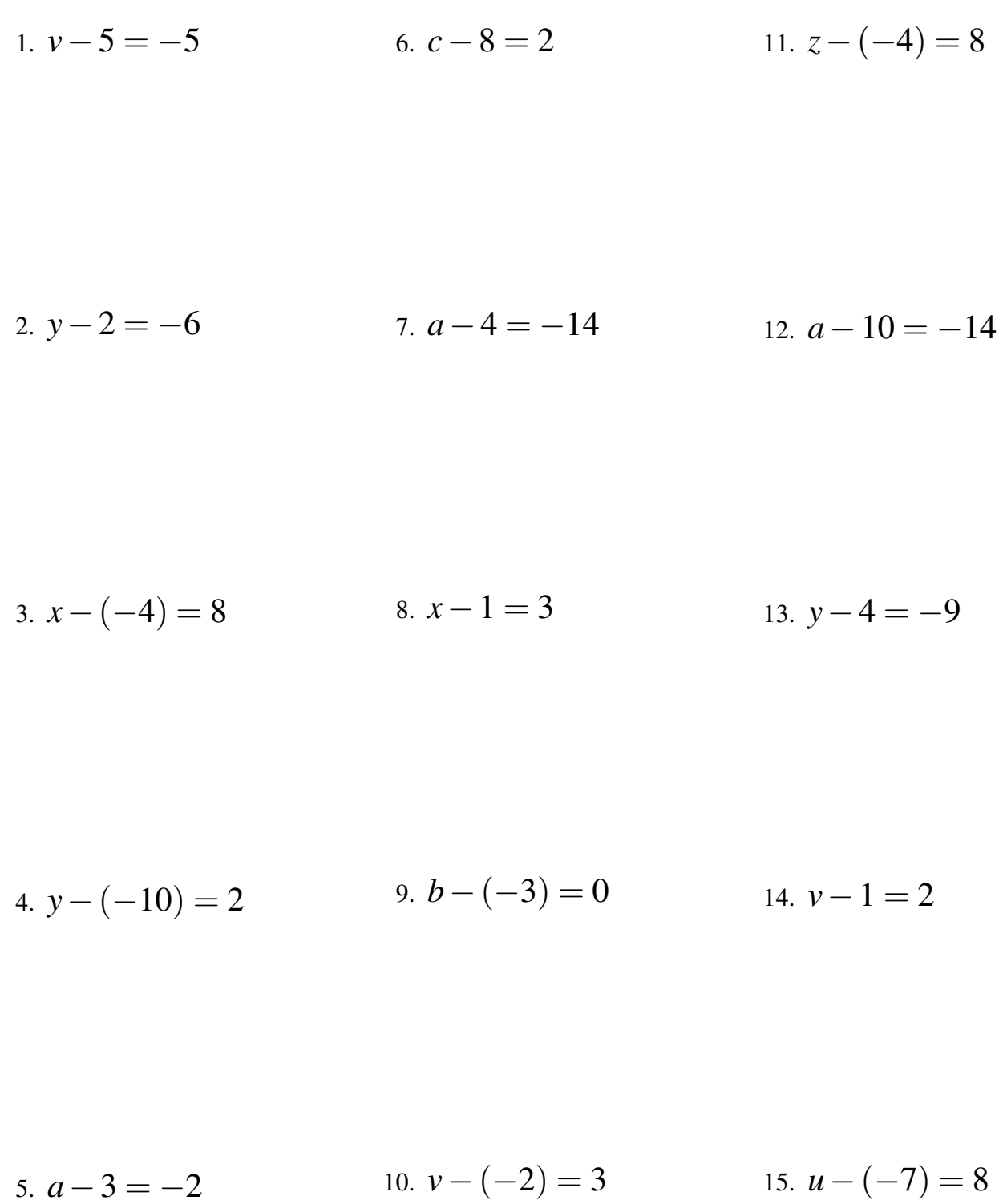

5.  $a-3=-2$ 

# Équations Linéaires (E) Solutions

1. 
$$
v - 5 = -5
$$
  
\n $v = 0$   
\n2.  $y - 2 = -6$   
\n $y = -4$   
\n3.  $x - (-4) = 8$   
\n $x = 4$   
\n4.  $2 \times 2 = 4$   
\n5.  $a - 4 = -14$   
\n $a = -10$   
\n6.  $c - 8 = 2$   
\n $c = 10$   
\n7.  $a - 4 = -14$   
\n $a = -10$   
\n $a = -10$   
\n8.  $x - 1 = 3$   
\n $x = 4$   
\n9.  $x = 4$   
\n10.  $a - 10 = -14$   
\n $a = -4$   
\n11.  $z - (-4) = 8$   
\n $z = 4$   
\n12.  $a - 10 = -14$   
\n $a = -4$   
\n $y = -5$ 

4. 
$$
y-(-10) = 2
$$
  
\n $y = -8$   
\n9.  $b-(-3) = 0$   
\n $b = -3$   
\n14.  $v-1 = 2$   
\n $v = 3$ 

5. 
$$
a-3=-2
$$
  
\n $a=1$   
\n10.  $v-(-2)=3$   
\n $v=1$   
\n15.  $u-(-7)=8$   
\n $u=1$ 

#### Équations Linéaires (F)

Trouvez la valeur de chaque variable.

1.  $u-5=-3$ 6.  $u-1=4$ 11.  $a-4=2$ 12.  $z-(-9)=5$ 2.  $z-8=-5$ 7.  $b - 10 = -17$ 8.  $u - (-1) = -1$ 13.  $x - (-4) = -3$ 3.  $x - 7 = 2$ 4.  $v-9=-9$ 9.  $u - (-1) = -9$  14.  $c - 9 = -1$ 

5. 
$$
u - (-8) = 17
$$
  
10.  $a - 5 = 5$   
15.  $y - (-1) = 10$ 

# Équations Linéaires (F) Solutions

1. 
$$
u-5=-3
$$
  
\n $u = 2$   
\n2.  $z-8=-5$   
\n $z = 3$   
\n3.  $x-7=2$   
\n $x = 9$   
\n4.  $u = 2$   
\n5.  $u-1=4$   
\n $u = 5$   
\n6.  $u-1=4$   
\n $u = 5$   
\n7.  $b-10=-17$   
\n $b=-7$   
\n $u = -2$   
\n8.  $u-(-1) = -1$   
\n $u = -2$   
\n9.  $u = -7$   
\n10.  $z = (-9) = 5$   
\n $z = -4$   
\n $u = -2$   
\n11.  $a-4=2$   
\n $a = 6$   
\n $z = 2$   
\n $z = -4$   
\n $z = -4$   
\n $z = -4$   
\n $z = -7$ 

4. 
$$
v-9=-9
$$
  
\n $v=0$   
\n9.  $u-(-1)=-9$   
\n $u=-10$   
\n14.  $c-9=-1$   
\n $c=8$ 

5. 
$$
u - (-8) = 17
$$
  
\n $u = 9$   
\n10.  $a - 5 = 5$   
\n $a = 10$   
\n15.  $y - (-1) = 10$   
\n $y = 9$ 

#### Équations Linéaires (G)

Trouvez la valeur de chaque variable.

1.  $y-10 = -9$ 2.  $c - (-9) = 9$ 3.  $y-(-1) = 8$ 4.  $x - (-5) = 8$ 6.  $v-4=-2$ 7.  $c - (-6) = 2$ 8.  $z-9=1$ 9.  $x-8=-15$ 11.  $c - 10 = -4$ 12.  $u-10 = -20$ 13.  $b - (-3) = 6$  $14. a - 6 = -8$ 

5. 
$$
y-10 = -15
$$
 10.  $v-(-10) = 9$  15.  $v-9 = -12$ 

### Équations Linéaires (G) Solutions

1. 
$$
y-10 = -9
$$
  
\n $y = 1$   
\n2.  $c - (-9) = 9$   
\n3.  $y - (-1) = 8$   
\n4.  $y-4 = -2$   
\n5.  $y-4 = -2$   
\n6.  $y-4 = -2$   
\n $v = 2$   
\n7.  $c - (-6) = 2$   
\n $c = -4$   
\n8.  $z - 9 = 1$   
\n9.  $z - 9 = 1$   
\n10.  $u - 10 = -20$   
\n $u = -10$   
\n11.  $c - 10 = -4$   
\n $c = 6$   
\n12.  $u - 10 = -20$   
\n $u = -10$   
\n13.  $b - (-3) = 6$ 

3. 
$$
y-(-1) = 8
$$
  
\n $y = 7$   
\n8.  $z-9=1$   
\n $z = 10$   
\n13.  $b-(-3) = 6$   
\n $b = 3$ 

4. 
$$
x-(-5) = 8
$$
  
\n $x = 3$   
\n9.  $x-8 = -15$   
\n $x = -7$   
\n14.  $a-6 = -8$   
\n $a = -2$ 

5. 
$$
y-10=-15
$$
  
\n $y=-5$   
\n10.  $v-(-10)=9$   
\n $v=-1$   
\n15.  $v-9=-12$   
\n $v=-3$ 

# Équations Linéaires (H) Trouvez la valeur de chaque variable. 6.  $u-5=-13$ 11.  $y - (-8) = 9$ 1.  $b-2=4$ 7.  $x - (-3) = 5$ 2.  $c-2=8$ 12.  $a-6=-5$  $3. z - 1 = -6$ 8.  $b-(-9)=8$ 13.  $c-9=-8$ 4.  $y - 2 = -10$ 14.  $a - (-3) = 6$  $h - 4 = -6$ 5.  $a - (-1) = -4$ 10.  $z - 10 = -4$ 15.  $x-3=4$

### Équations Linéaires (H) Solutions

1. 
$$
b-2=4
$$
  
\n $b=6$   
\n2.  $c-2=8$   
\n $c=10$   
\n3.  $z-1=-6$   
\n $z=-3$   
\n4.  $y-2=-10$   
\n $y = 2$   
\n5.  $x-(-3) = 5$   
\n $x = 2$   
\n6.  $u-5=-13$   
\n $u = -8$   
\n $u = -8$   
\n7.  $x-(-3) = 5$   
\n $x = 2$   
\n8.  $b-(-9) = 8$   
\n $b = -1$   
\n9.  $b-4 = -6$   
\n $b = -2$   
\n $u = 1$   
\n10.  $y-(-8) = 9$   
\n $u = -5$   
\n $u = -5$   
\n $u = 1$   
\n $u = -5$   
\n $u = 1$   
\n $u = -5$   
\n $u = 2$   
\n $u = -8$   
\n $u = 3$   
\n $u = 2$   
\n $u = -8$   
\n $u = 3$   
\n $u = 2$   
\n $u = 3$   
\n $u = 3$   
\n $u = 3$ 

5. 
$$
a - (-1) = -4
$$
  
\n $a = -5$   
\n10.  $z - 10 = -4$   
\n $z = 6$   
\n15.  $x - 3 = 4$   
\n $x = 7$ 

#### Équations Linéaires (I)

Trouvez la valeur de chaque variable.

6.  $a-9=-7$ 1.  $y-1=-1$ 11.  $c-2=-2$ 2.  $y-4=-11$  $7, v-1=-7$ 12.  $b-10=-2$ 3.  $y-4=5$ 8.  $y - 9 = 0$ 13.  $b-6=0$ 4.  $a-9=-17$ 14.  $z - 9 = -14$ 9.  $y - 1 = 6$ 5.  $v - (-6) = 8$ 15.  $c - (-10) = 6$ 10.  $a-10=0$ 

### Équations Linéaires (I) Solutions

1. 
$$
y-1 = -1
$$
  
\n $y = 0$   
\n2.  $y-4 = -11$   
\n $y = -7$   
\n3.  $y-4 = 5$   
\n $y = 9$   
\n4.  $a-9 = -17$   
\n $a = 2$   
\n5.  $y-(-6) = 8$   
\n6.  $a-9 = -7$   
\n $a = 10$   
\n7.  $y-1 = -7$   
\n $y = -6$   
\n $y = 9$   
\n8.  $y-9 = 0$   
\n $y = 9$   
\n9.  $y-1 = 6$   
\n $y = 7$   
\n10.  $a-10 = 0$   
\n $a = 10$   
\n11.  $c-2 = -2$   
\n $c = 0$   
\n $c = 0$   
\n12.  $b-10 = -2$   
\n $b = 8$   
\n13.  $b-6 = 0$   
\n $b = 6$   
\n14.  $z-9 = -14$   
\n $z = -5$   
\n $z = -5$   
\n15.  $c-(-10) = 6$   
\n $c = -4$ 

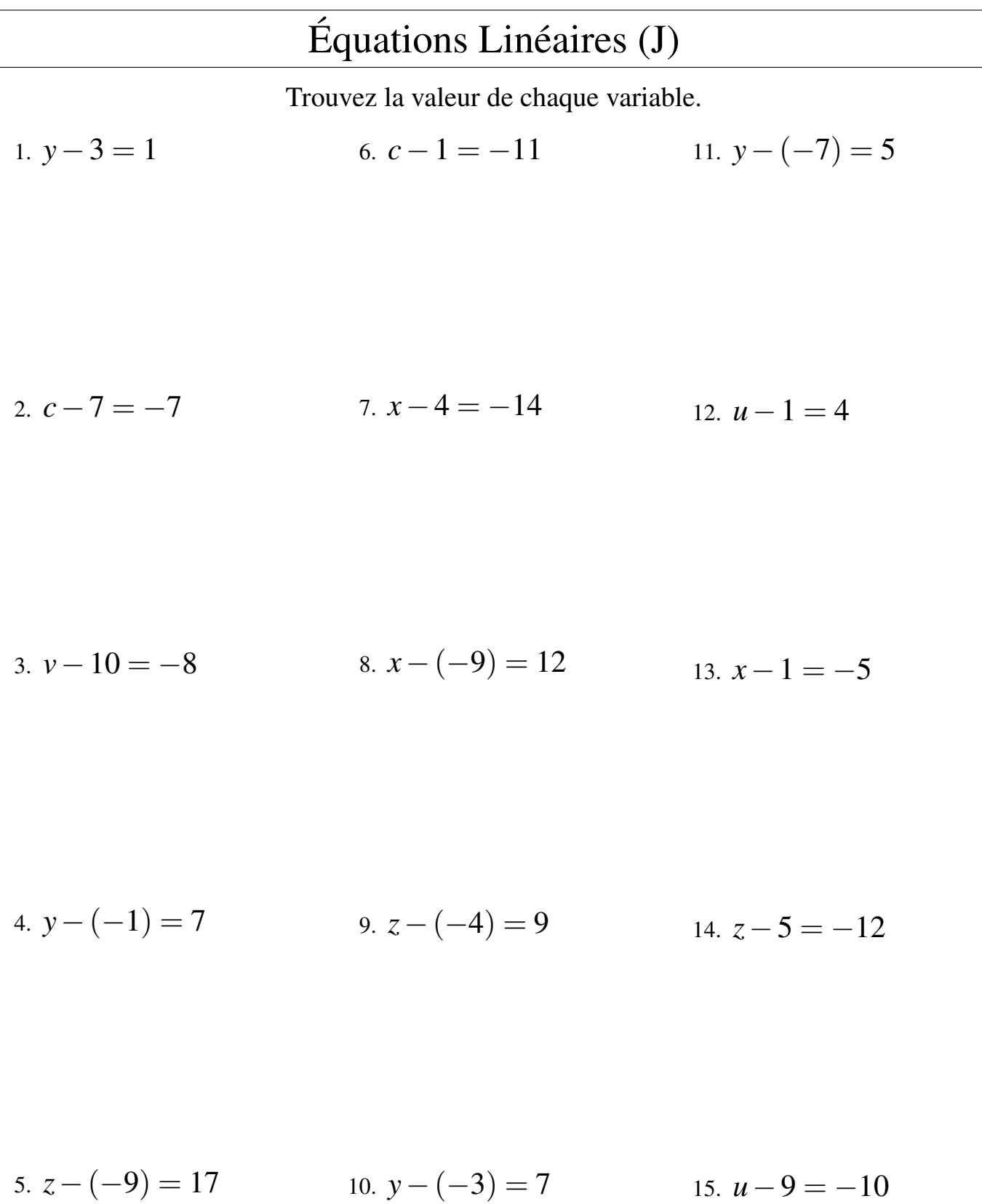

# Équations Linéaires (J) Solutions

1. 
$$
y-3=1
$$
  
\n $y = 4$   
\n2.  $c-7 = -7$   
\n $c = 0$   
\n3.  $v-10 = -8$   
\n $v = 2$   
\n4.  $y-(-1) = 7$   
\n5.  $x-4 = -14$   
\n $x = -10$   
\n6.  $c-1 = -11$   
\n $c = -10$   
\n7.  $x-4 = -14$   
\n $x = -10$   
\n $x = -10$   
\n8.  $x - (-9) = 12$   
\n $x = 3$   
\n9.  $z - (-4) = 9$   
\n $z = 5$   
\n10.  $u - 1 = 4$   
\n $u = 5$   
\n $x = -4$   
\n11.  $y-(-7) = 5$   
\n $y = -2$   
\n $u = 5$   
\n12.  $u - 1 = 4$   
\n $u = 5$   
\n $x = -4$   
\n13.  $x-1 = -5$   
\n $x = -4$   
\n $x = -4$ 

5. 
$$
z-(-9) = 17
$$
  
\n $z = 8$   
\n10.  $y-(-3) = 7$   
\n $y = 4$   
\n15.  $u-9 = -10$   
\n $u = -1$